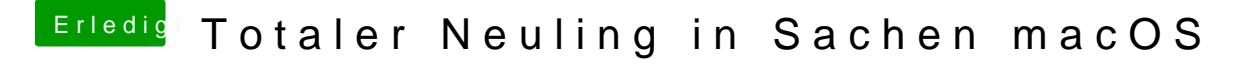

Beitrag von bluebyte vom 29. Mai 2018, 22:06

[@Nightfl](https://www.hackintosh-forum.de/index.php/User/33046-Nightflyer/)yer Guckst Du hier

[Alle Rechte auf der Festplatten repar](https://www.hackintosh-forum.de/index.php/Thread/26977-Alle-Rechte-auf-der-Festplatten-reparieren-ElCapitan/)ieren - ElCapitan

Geht aber nur bis El Capitan. Wurde seit Sierra abgeschafft.